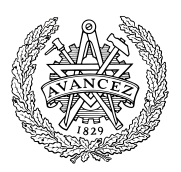

# **Tentamen med lösningsförslag**

## **LEU500 Maskinorienterad programmering, DAI,EI,MEI**

Måndag 14 mars 2016, kl. 14.00 - 18.00

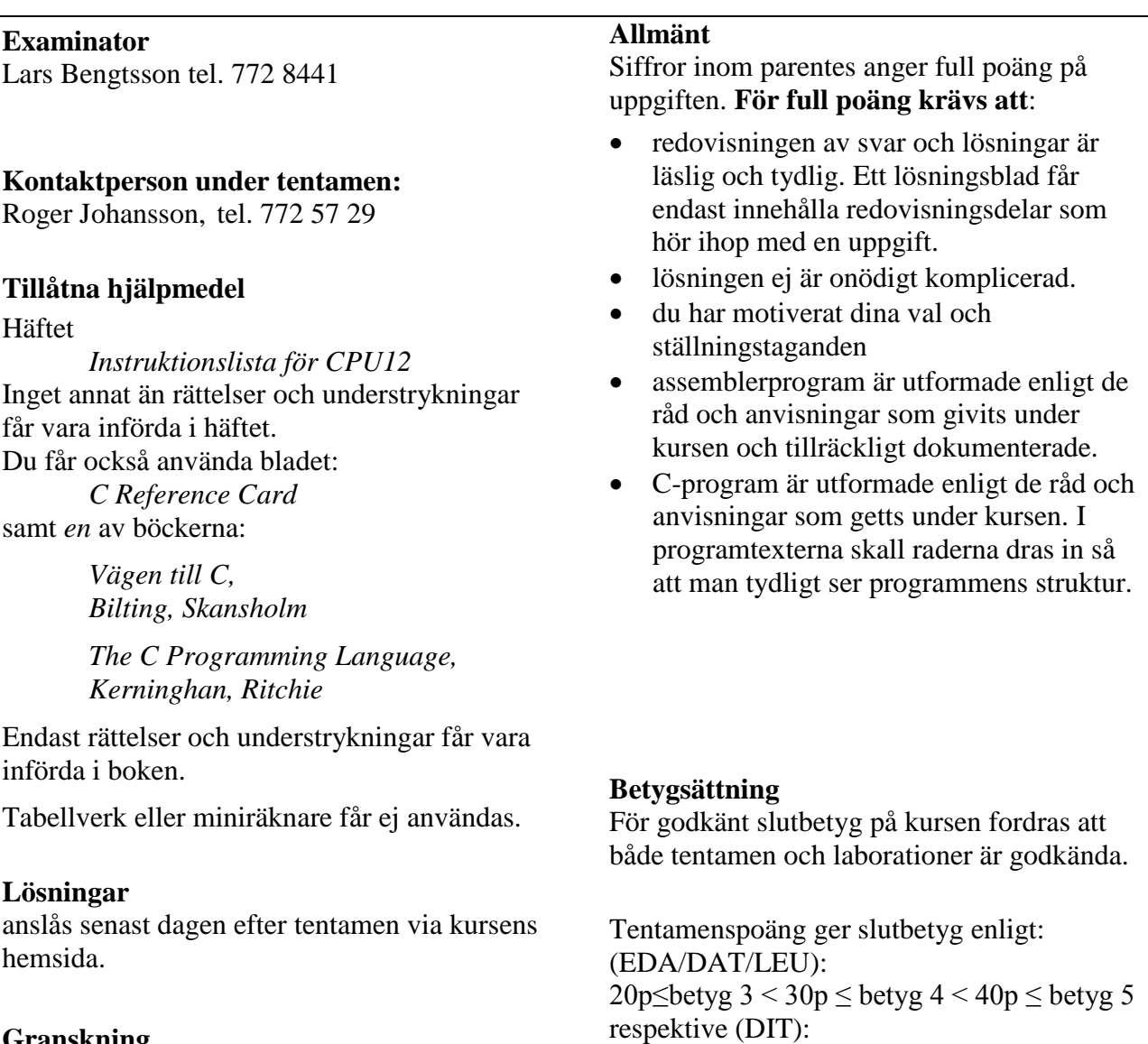

20p $\leq$ betyg G < 35p  $\leq$  VG

**Granskning** Tid och plats anges på kursens hemsida. **Uppgift 1 (10p)** *Kodningskonventioner (C/assemblerspråk)*

I denna uppgift ska du förutsätta samma konventioner som i XCC12, (bilaga 1).

Inledningen (parameterlistan och lokala variabler) för en funktion ser ut på följande sätt:

```
void func( char *b, char a )
{
   char c;
   char *d; ....
```
dessutom har följande C-deklarationer gjorts på "toppnivå" (global synlighet):

**char** \*a,b;

- a) Visa hur variabeldeklarationerna på toppnivå översätts till assemblerdirektiv för HCS12. (2p)
- b) Med variabeldeklarationerna i a), visa hur följande funktionsanrop översätts till assemblerkod för HCS12: (2p)

func $(a, b)$ ;

- c) Visa hur utrymme för lokala variabler skapas och aktiveringspostens utseende (dvs. stacken) i funktionen 'func'. (2p)
- d) Visa hur följande tilldelningar kan utföras i 'func' (6p)

```
c = aid = bic = *b;d = \&a;
```
#### **Uppgift 2 (8p)** *Avbrott*

Man vill skapa en generell funktion som installerar en avbrottshanterare på någon avbrottsvektor och samtidigt förbereder processorn genom att nollställa I-flaggan i CCR. Följande exempel visar hur en avbrottsrutin myC\_irq\_handler installeras på avbrottsvektor 0x3FF2.

Returvärdet från funktionen sparas i oldvec, så att vi senare kan återinstallera den befintliga avbrottsvektorn om så skulle behövas:

```
typedef void (*IrqHandler) (void);
extern void myC_irq_handler(void);
....
IrqHandler * oldvec;
....
oldvec = install_irq_handler( myC_irq_handler, (IrqHandler **) 0x3FF2 );
```
Funktionen implementeras först i 'C', enligt följande.

```
IrqHandler * install_irq_handler( IrqHandler irq, IrqHandler ** vector)
 {
   IrqHandler * p;
   p = *vector;
   *( (IrqHandler *) vector) = irq;
   /* Assemblerinstruktion "CLI" */
   return p;
 }
```
Eftersom funktionen inte uppfyller specifikationen fullständigt (I-flaggan nollställs inte) bestämmer man sig nu för att koda om *hela* funktionen i assemblerspråk.

Skriv subrutinen \_install\_irq\_handler i HCS12 assembler. Subrutinen ska kunna anropas från ett C-program enligt exemplet ovan och du måste därför tillämpa XCC12's konventioner.

## **Uppgift 3 (10p)** *In och utmatning beskriven i C*

En strömbrytare är ansluten till address 0x600 och två stycken sju-sifferindikatorer är anslutna till adresser 0x400 och 0x401 i ett MC12 mikrodatorsystem (se figur).

Konstruera en funktion

**void** DisplayNBCD( **void** ) som läser ett värde (0..9) från strömbrytarna, därefter beräknar kvadraten för detta värde och slutligen skriver resultatet på **decimal** form till sju-sifferindikatorerna. Se figuren som illustrerar inlästa värdet 9 med kvadraten 81.

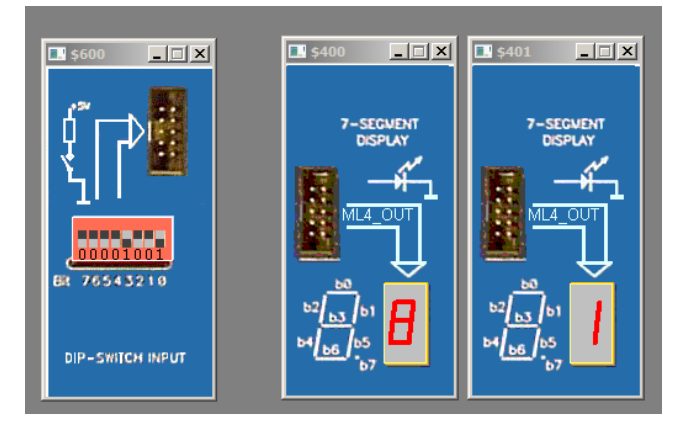

Om det avlästa värdet är större än 9 kan dess kvadrat inte visas med två indikatorer och då ska i stället felkoden 'E' (Error) visas på båda indikatorerna. Du har tillgång till en tabell i minnet med segmentkoder för de hexadecimala siffrorna [0..F] (mönster för sifferindikatorn) enligt

**unsigned char** SegCodes[]={ 0x77,0x22,0x5B,0x6B,0x2E,0x6D,0x7D,0x23, 0x7F,0x6F,0x3F,0x7C,0x55,0x7A,0x5D,0x18 };

Segmentkoden för bokstaven 'E' ges av:

#define ERROR\_CODE 0x5D

### **Uppgift 4 (6p)** *Assemblerprogrammering*

Två strömbrytare och två indikatorer, enligt figuren till höger, är anslutna till adresser \$600 och \$601, respektive adress \$400 och \$401 i ett MC12-system.

### Konstruera en subrutin AddUnsigned8bitTo16, i HCS12

assemblerspråk, som adderar de två värdena som ställs in på strömbrytarna (dessa ska tolkas som tal utan tecken) och därefter presenterar resultatet som ett 16 bitars tal på displayindikatorerna.

Subrutinen ska utformas så att avläsning och indikering görs en gång.

Speciellt gäller att endast symboler ska definieras och användas för absoluta adresser.

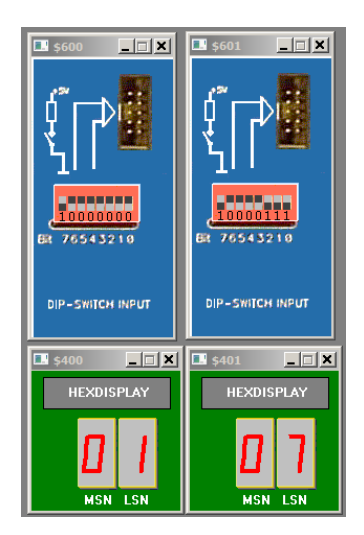

### **Uppgift 5 (6p)** *Programmering med pekare*

Standardfunktionen **strcat** kan beskrivas på följande sätt:

**char** \* strcat ( **char** \* destination, **const char** \* source );

#### **Concatenate strings**

Appends a copy of the *source* string to the *destination* string. The terminating null character in *destination* is overwritten by the first character of *source*, and a new null-character is appended at the end of the new string formed by the concatenation of both in *destination*.

#### **Parameters**

*destination*

Pointer to the destination array, which should contain a C string, and be large enough to contain the concatenated resulting string.

*source*

C string to be appended. This should not overlap *destination*.

#### **Return Value**

#### *destination* is returned.

Exempel på användning:

```
#include <stdio.h>
#include <string.h>
int main ()
{
   char str[80];
   strcpy (str,"these ");
   strcat (str,"strings ");
   strcat (str,"are ");
   strcat (str,"concatenated.");
   puts (str);
   return 0;
}
```
Utskriften blir: these strings are concatenated.

Din uppgift är att, i C, skriva en egen definition av funktionen strcat. Du får inte använda dig av indexering, utan måste utnyttja pekare. Du får inte anropa någon annan standardfunktion. Du måste alltså skriva all kod själv.

### **Uppgift 6 (10p)** *Maskinnära programmering i C*

På laborationskortet *ML4*, finns bl.a. en *stegmotor*. Från ett program kan man styra denna motor via porten ML4OUT på adressen 0x400. Från denna port kopplas fyra enpoliga kablar till stegmotorn, på vilken de ansluts till fyra faser som kallas RÖD, BLÅ, GUL och VIT. Kablarna är anslutna till de höga bitarna, b7-b4, på utporten ML4OUT enligt följande:

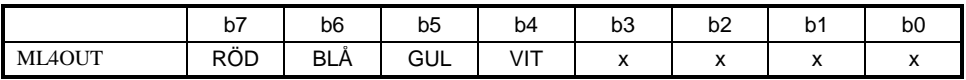

Stegmotorns axel kan fås att rotera genom att man lägger ut höga eller låga signaler till de olika faserna. För att få stegmotorn att rotera ett steg skall 0V kopplas till två av faserna medan de två andra faserna skall kopplas till +5V.

Här motsvarar +5V hög signal, dvs. en etta på ML4OUT och 0V låg signal, en nolla på ML4OUT. Riktningen som stegmotorn roterar framgår av följande tabell.

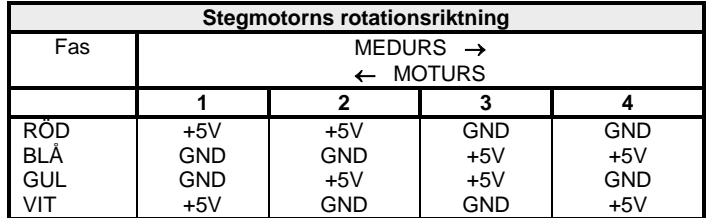

Som tabellen visar finns det fyra tillstånd. Man ansluter först låg nivå (0V) till blå och gul fas samtidigt som faserna röd och vit får en hög nivå (+5V). För rotation medurs ändras i nästa tillstånd två av faserna, nämligen gul och vit som inverteras, osv. Varje tillståndsövergång innebär att stegmotorn roterar ett steg.

Eftersom stegmotorn behöver en viss tid för att rotera ett steg kan man inte byta tillstånd hur fort som helst. Du kan här anta att 10 ms är en tillräckligt lång tid mellan tillståndsbytena.

Uppgiften är att i C skriva en programmodul bestående av filerna stegmotor.h och stegmotor.c. I modulen skall det finnas två funktioner:

void motor\_init( void ), som initierar stegmotorn så att den sätts i starttillståndet, och:

void motor vrid( int steg, int rotation) som roterar stegmotorn ett visst antal steg.

Funktionen motor vrid har alltså två parametrar, en som anger antalet steg motorn skall rotera och en som anger om rotationen skall ske medurs eller moturs. Om rotationen skall ske medurs ges denna parameter värdet 1 annars ges den värdet 0. Varje gång funktionen motor\_vrid anropas skall motorn börja vrida sig utgående från den position den befinner sig i som resultat av tidigare anrop av funktionen. Du skall också skriva de definitioner som är nödvändiga för att programmet skall kunna komma åt utporten på kortet *ML4*.

I denna uppgift får du förutsätta att funktionen hold( time\_type ms) som du konstruerade på laborationerna är färdigskriven och kan användas. Den ger som du minns en fördröjning med så många millisekunder som dess parameter anger.

# **Bilaga 1: Kompilatorkonvention XCC12:**

- Parametrar överförs till en funktion via stacken och den anropande funktionen återställer stacken efter funktionsanropet.
- Då parametrarna placeras på stacken bearbetas parameterlistan från höger till vänster.
- Lokala variabler översätts i den ordning de påträffas i källtexten.
- *Prolog* kallas den kod som reserverar utrymme för lokala variabler.
- *Epilog* kallas den kod som återställer (återlämnar) utrymme för lokala variabler.
- Den del av stacken som används för parametrar och lokala variabler kallas *aktiveringspost*.
- Beroende på datatyp används för returparameter HC12:s register enligt följande tabell:

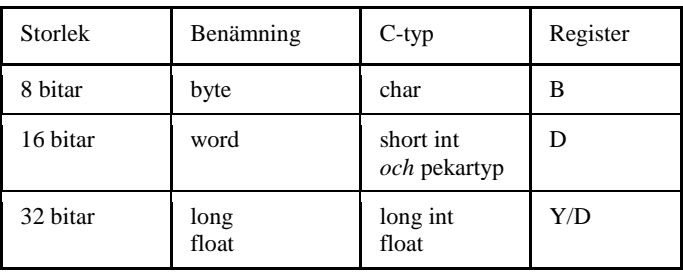

## **Bilaga 2: Assemblerdirektiv för MC68HC12.**

Assemblerspråket använder sig av mnemoniska beteckningar som tillverkaren Freescale specificerat för maskininstruktioner och instruktioner till assemblatorn, s.k. pseudoinstruktioner eller assemblerdirektiv. Pseudoinstruktionerna framgår av följande tabell:

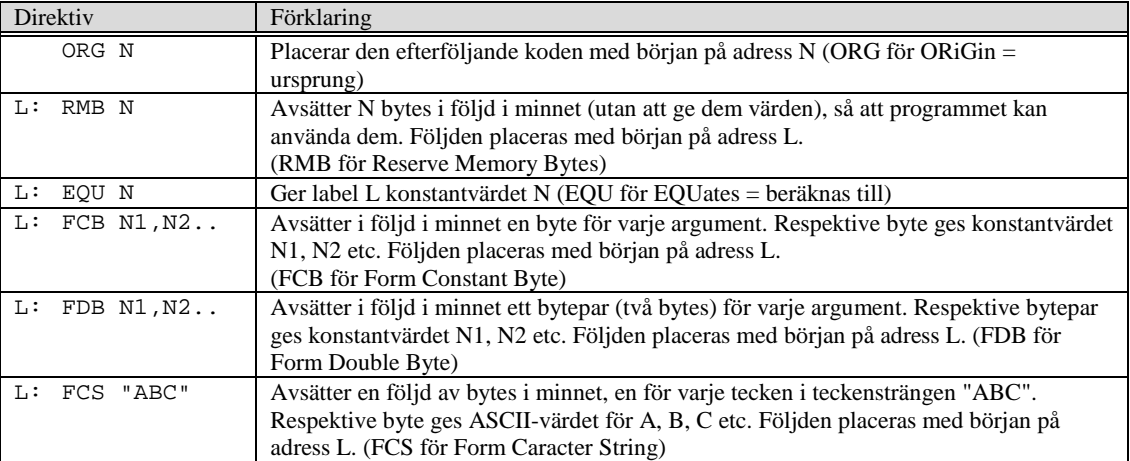

## **Lösningsförslag**

### **Uppgift 1:** a)

 $\begin{bmatrix} a & RMB & 2 \\ b & RMB & 1 \end{bmatrix}$ RMB b) LDAB \_b PSHB LDD \_a PSHD<br>JSR JSR \_func<br>LEAS 3,SP  $3,SP$ c) LEAS -3, SP

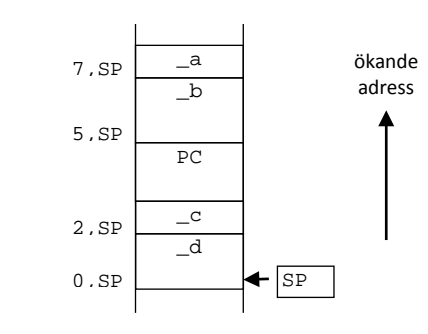

d)

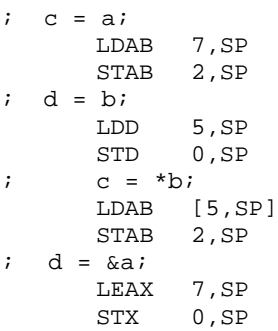

#### **Uppgift 2:**

```
EXPORT _install_irq_handler [r,2]
; IrqHandler * install_irq_handler( IrqHandler irq, IrqHandler ** vector) 
_install_irq_handler:
    \mathop{{\text{LEAS}}} \limitsLEAS -2,SP
; IrqHandler * p;<br>; p = *vector;
    p = *vector;<br>
LDD [6, SP]LDD [6,SP]
              STD 0,SP
; *( (IrqHandler *) vector) = irq;<br>
LDD 4, SPLDD 4,SP
              STD [6,SP]
; 
; /* Assemblerinstruktion "CLI" */
    return p;<br>LDD 0, SP
              LDD 0,SP
\begin{array}{cc} ; & \hspace{1.5cm} \downarrow \\ & \hspace{1.5cm} \texttt{LEAS} \end{array}LEAS 2,SP
    RTS
```
#### **Uppgift 3:**

#define ML4OUTH \*(( **unsigned char** \*) 0x400) #define ML4OUTL \*(( **unsigned char** \*) 0x401) \*(( **unsigned char** \*) 0x600)

```
void DisplayNBCD( void )
{
   char c;
   c = ML4IN;
   if(<b>c</b> < 10){
      c = c*c; /* kvadrera */
      ML4OUTH = SegCodes[c / 10 ]; /* mest signifikant */
      ML4OUTL = SegCodes[c % 10 ]; /* minst signifikant */
   }else{
      ML4OUTH = ERROR_CODE; /* felkod till båda indikatorer */
      ML4OUTL = ERROR_CODE;
   }
}
```
#### **Uppgift 4:**

```
% Adressdefinitioner<br>SWITCH1 EQU $600
SWITCH1 EQU $600<br>SWITCH2 EQU $601
SWITCH2 EQU $601<br>DISPLAY EQU $400
DISPLAY EQU $400
; Subrutin
AddUnsigned8bitTo16:
                       SWITCH1
              CLRA
              PSHD
              LDAB SWITCH2<br>ADDD 2, SP+
              ADDD 2, SP+<br>STD DISPL
                        DISPLAY
              RTS
```
#### **Uppgift 5:**

```
char *strcat(char *s1, const char *s2)
{
  char *save = sl;
  while (*s1 != 0)s1++;while (*s2 != 0)*s1++ = *s2++;*s1 = 0;
  return(save);
}
```
#### **Uppgift 6:**

```
// Filen ports.h
#define ML4OUT_ADR 0x400<br>#define ML4OUT *((po)
                    #define ML4OUT *((portptr) ML4OUT_ADR)
// Filen stegmotor.h
void motor_init();
void motor_vrid(int antal_steg, int medurs);
// Filen stegmotor.c
#include "stegmotor.h"
#include "ports.h"
                        // innehåller deklaration av funktionen hold
static port tillstand[] = {0x90, 0xA0, 0x60, 0x50};
static int aktuellt_tillstand= 0;
void motor_init() 
{
        aktuellt_tillstand = 0;
}
void motor_vrid(int antal_steg, int medurs)
```

```
\overline{\mathcal{X}}\text{int} \text{ steps} = (\text{medurs}) ? 1 : -1;int i;
          for (i=0; i<=antal_steg; i++) {
                   aktuellt_tillstand =(aktuellt_tillstand+4+steg) % 4;
                   ML4OUT = tillstand[aktuellt_tillstand];
                   hold(10);}
}
```